# **TechSmith Relay: Quick Start Guide**

**Welcome to TechSmith Relay!** Below you will find instructions on how to access your organization's TechSmith Relay site and begin creating videos.

### What is Relay?

Relay gives you an easy way to create and store video content. You have access to:

- An online library where you can store as many videos as you'd like.
- A web-based recorder to easily create new videos of yourself and your screen.
- A simple way to share these videos.

#### Step 1: Login

- Go to your Relay site: [https://hvcc.techsmithrelay.com/.](https://hvcc.techsmithrelay.com/)
- Click '**Sign In**'. Login using your existing HVCC credentials.

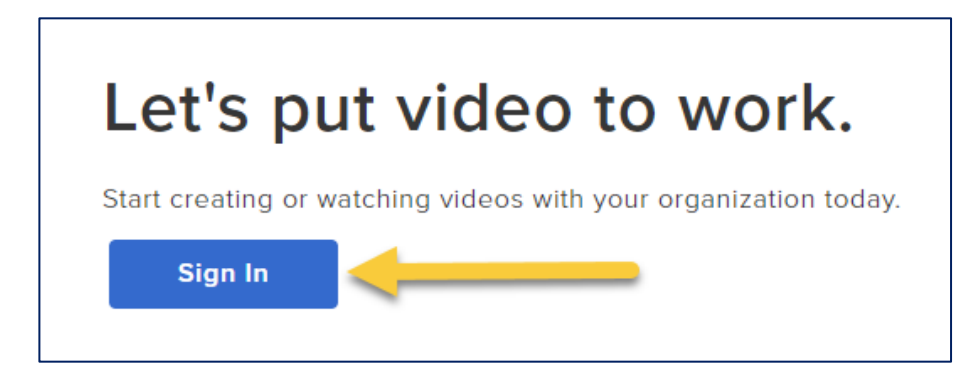

#### Step 2: Record a video!

- You should now be in your personal Relay library.
- Click the **Launch Capture** button to create a NEW video.

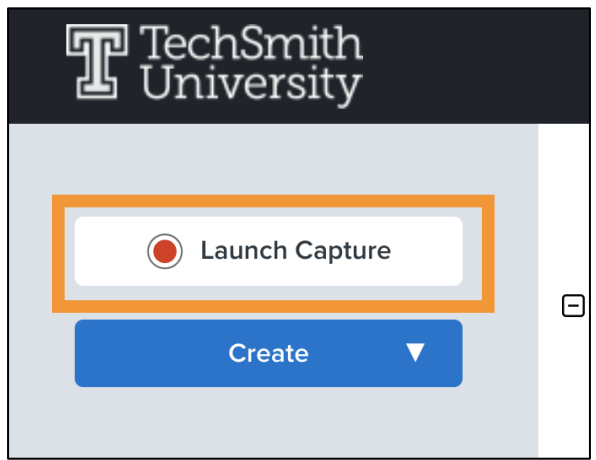

*\*Note: you may have to download the recorder the first time you use it.* 

- [More on recording!](https://www.techsmith.com/tutorial-techsmith-relay-record-video.html)
- [Condensed \(18min\) Getting Started with Relay Webinar recording](https://tscu.techsmithrelay.com/eS4g)

# Step 3: Upload Videos

- If you have old videos you'd like to upload to your Relay library:
	- o Go to **Create > Upload Media**

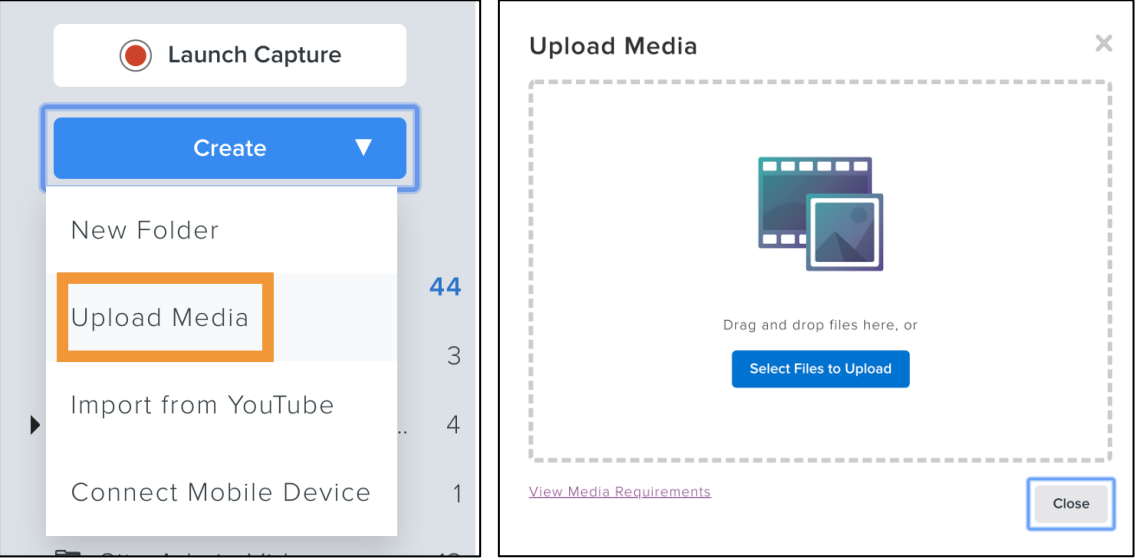

# Step 4: Share

- Send a video URL to quickly share a video. (You don't have to use Blackboard to share.)
- Add a link to your video to your Blackboard course, with or without grading options
	- o [Upload a video to your Blackboard course](https://www.techsmith.com/tutorial-techsmith-relay-adding-media-to-blackboard.html) and configure.
- [More on sharing!](https://www.techsmith.com/tutorial-techsmith-relay-media-sharing-and-privacy.html)

Need help? Contact your Relay Admin: Linda K Ryder [l.ryder@hvcc.edu](mailto:l.ryder@hvcc.edu) Elissa M Baker [e.baker@hvcc.edu](mailto:e.baker@hvcc.edu) *Give us a call at (518) 629-7070 or stop in to the Center for Distance and Online Learning in BTC 1042 for a quick hands-on demo on how to make your own lecture videos.*

Additional resources and tutorials for TechSmith Relay are located at [TechSmith Relay Tutorials](https://www.techsmith.com/tutorial-techsmith-relay.html)